**Interior** Modular Systems

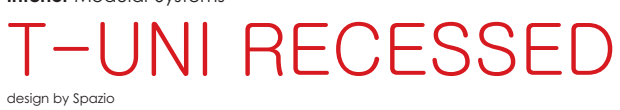

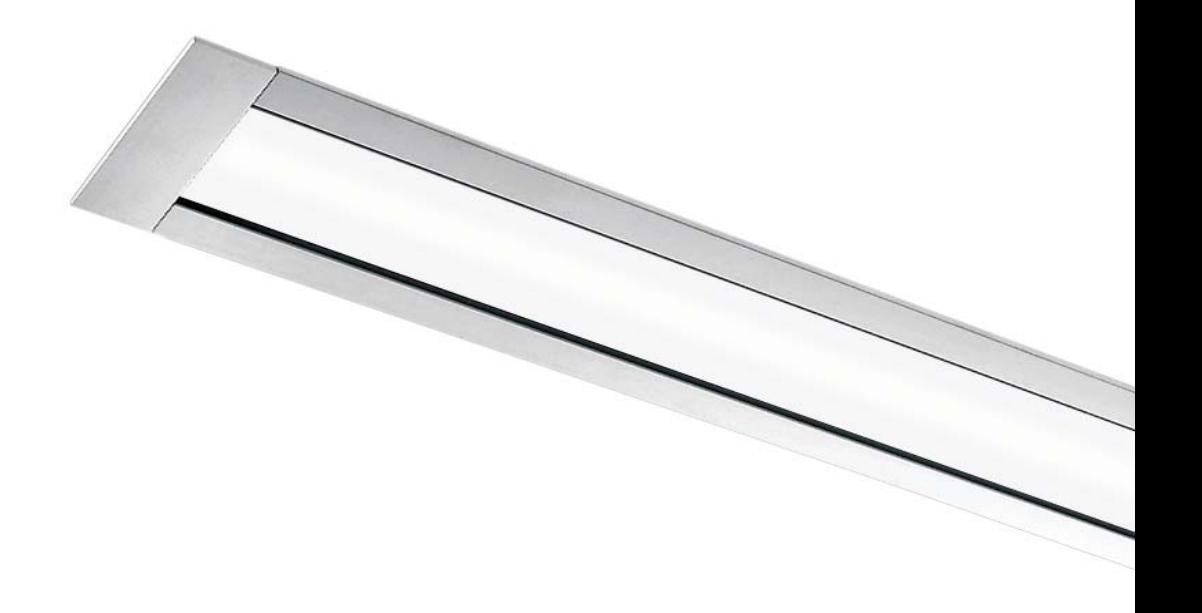

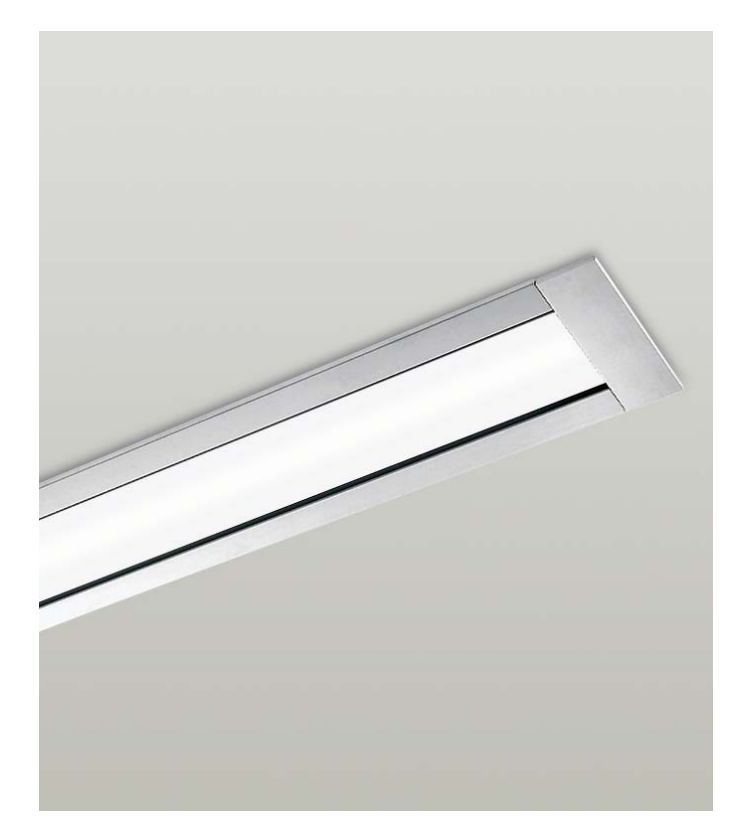

- 
- 
- Extruded aluminium body<br>• polycarbonate diffuser<br>• Accessories sold separately<br>• Includes LED driver<br>• Class 1<br>• IP40
- 
- 

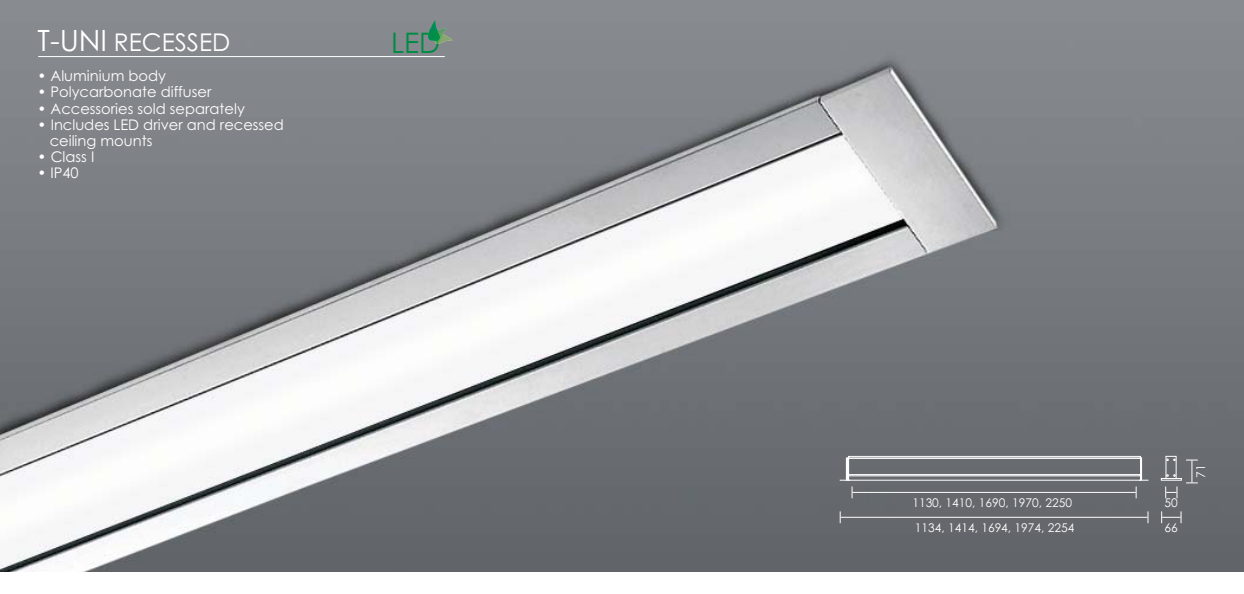

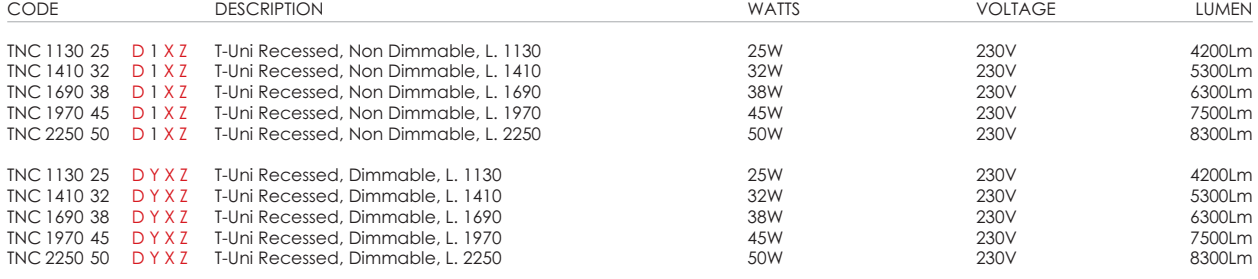

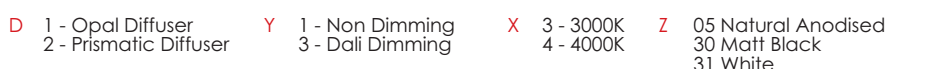

99 Custom Colour (extra 10%)

## CUT OUT mm

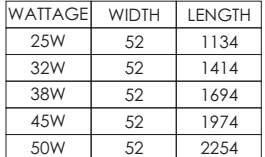

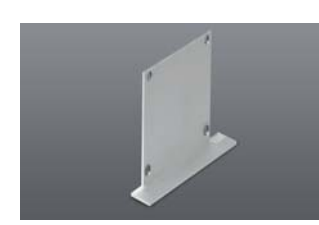

## T-UNI REC. END CAP

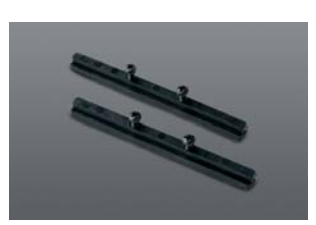

LINEAR JOINT (PAIR)

 $CODE$ 

CI/UNC.TE0000.05

 $CODE$ 

CI/UNI.CD